## **[Checklist](https://www.youtube.com/watch?v=lS-5Bf49z34)**

## **Hreflang Tags for** *Beginners*

**If you're creating a multilingual website, you'll need hreflang tags. But, hreflang tags are notoriously difficult to implement.**

Use our beginner's checklist, which highlights exactly how to navigate this complex subject, step-by-step.

## **Best practices when using hreflang tags**

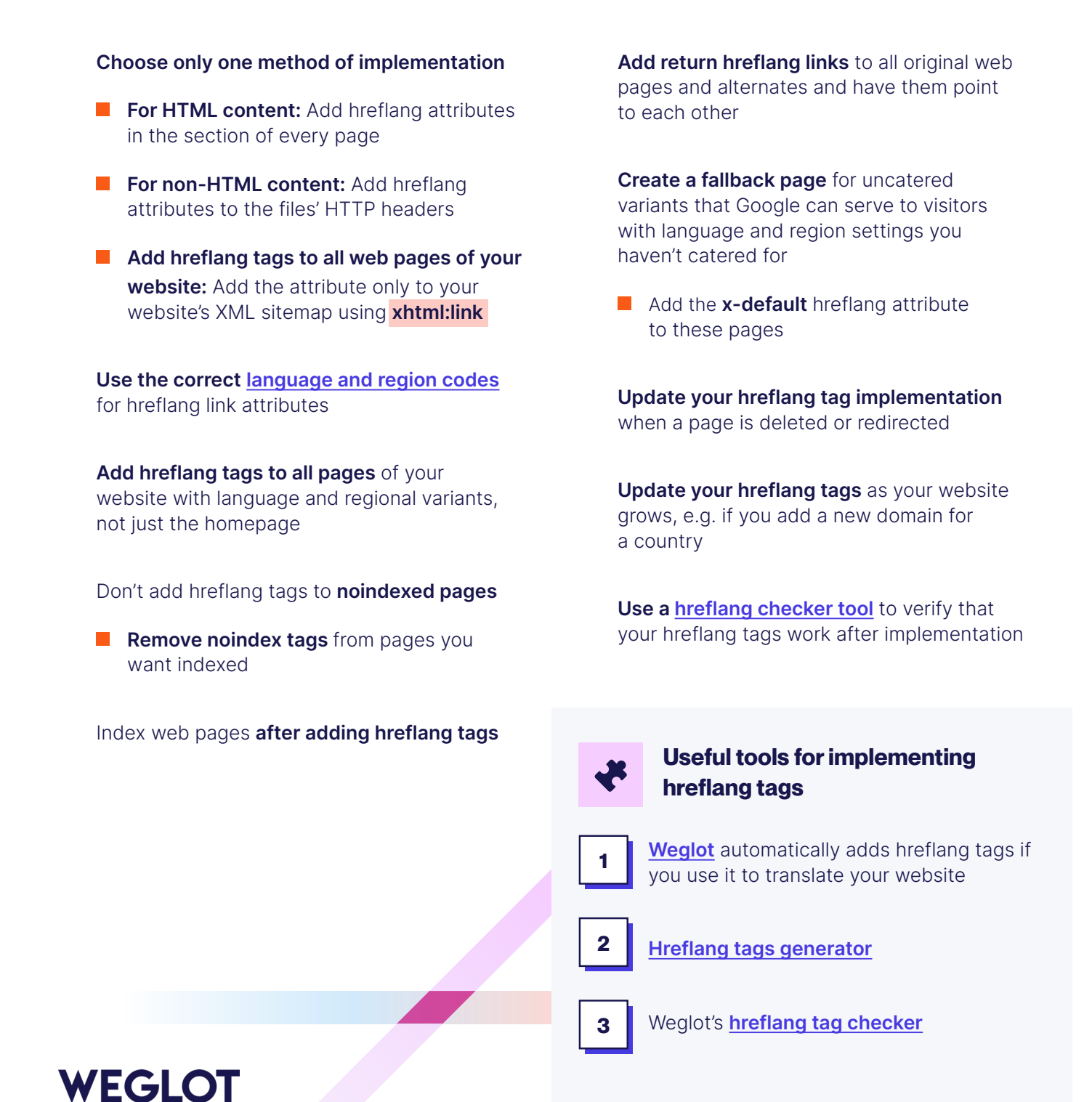

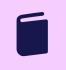

For a more in-depth look into **adding hreflang tags to your website**, check out our complete list of resources:

## **[Hreflang tag guide](https://www.youtube.com/watch?v=lS-5Bf49z34)**

**[How to fix "your site has no hreflang tags" error](https://www.youtube.com/watch?v=lS-5Bf49z34)** [How to use and implement hreflang and canonical tags correctly](https://www.youtube.com/watch?v=lS-5Bf49z34)  $\rightarrow$ **[Hreflang tag language codes](https://www.youtube.com/watch?v=lS-5Bf49z34)**

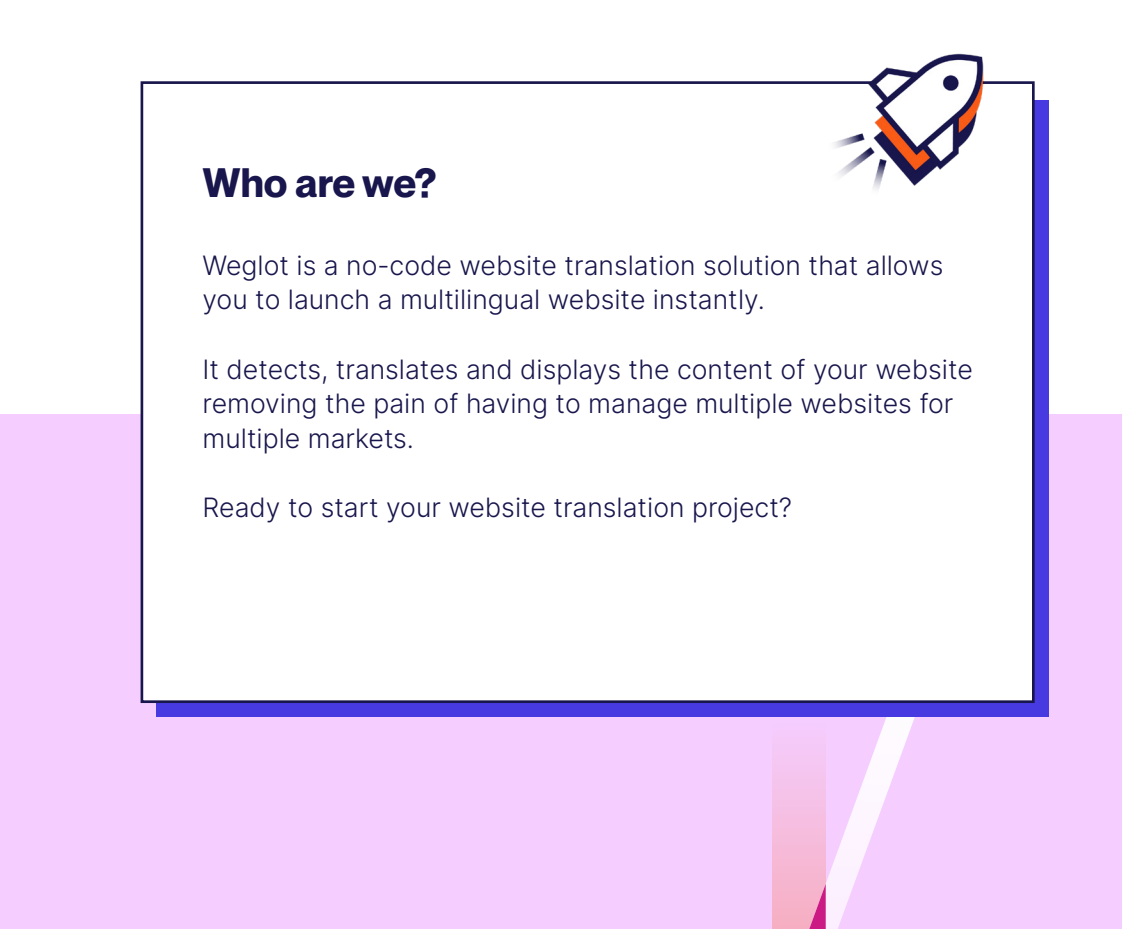

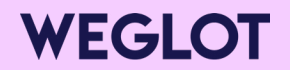

**Contact us to book your demo [Book your call](https://www.weglot.com/contact/enterprise)**